## **PLANNING FORMATION INITIALE APICOLE 2024**

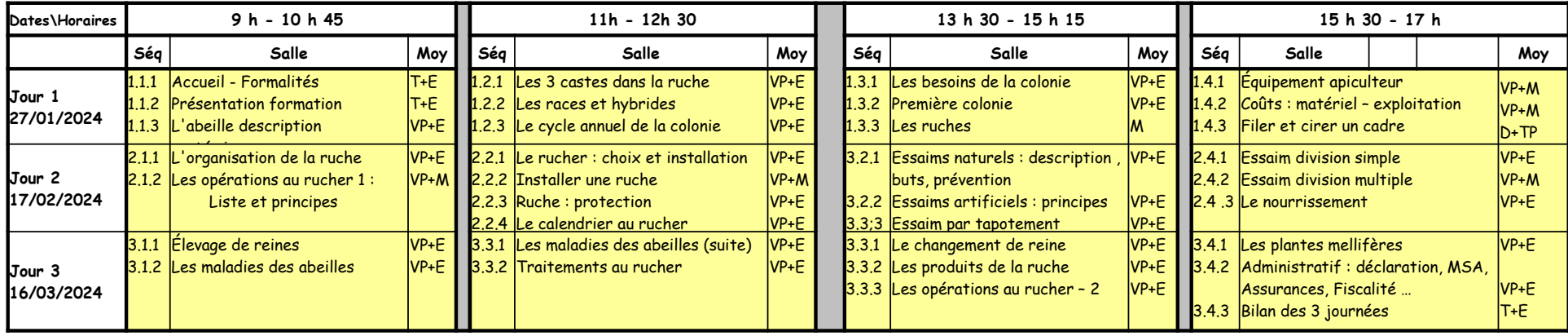

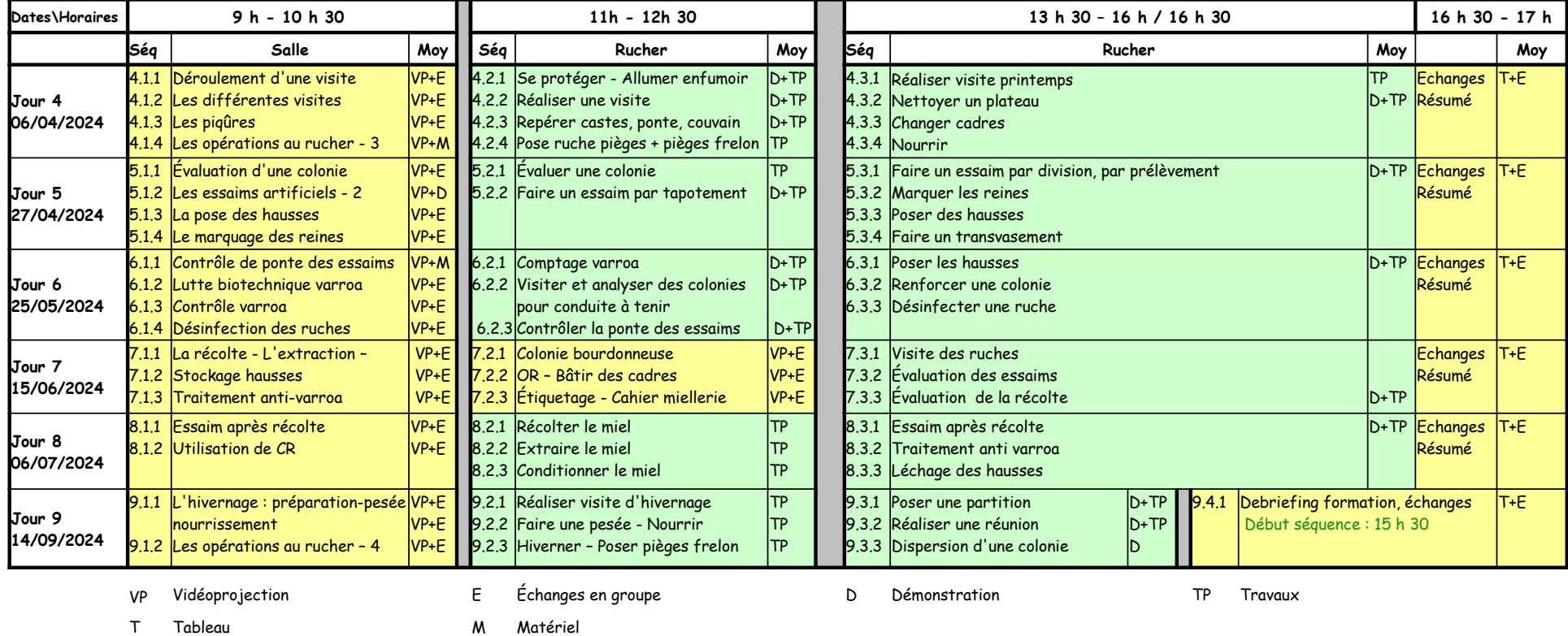

**L'ordre des séquences est susceptible d'être modifié en raison des événements climatiques, du degré de développement des colonies et des aléas de tout ordre**